# **betsul picpay**

- 1. betsul picpay
- 2. betsul picpay :melbet casino
- 3. betsul picpay :como sempre ganhar nas apostas esportivas

# **betsul picpay**

Resumo:

**betsul picpay : Inscreva-se em mka.arq.br e descubra o tesouro das apostas! Ganhe um bônus especial e inicie sua busca pela fortuna!**  contente:

## **betsul picpay**

Betsul é o site perfeito para se divertir com apostas desportivas e jogos de casino online. Com a Betsul, você pode antecipar o campeão, o artilheiro, o time rebaixado, e se divertir muito. O site oferece apostas desportivas em betsul picpay vários campeonatos, incluindo o brasileiro, a Premier League, a Internacional e a La Liga.

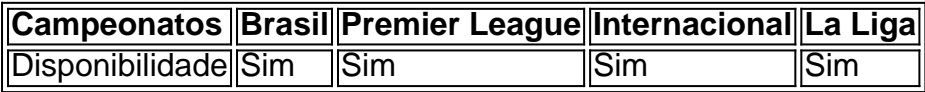

#### **betsul picpay**

Para aproveitar ao máximo a experiência da Betsul, é recomendado baixar e instalar o aplicativo nos seus dispositivos móveis. Para isso, visite o site no seu navegador de internet preferido e clique nas opções de configurações. Em seguida, selecione "Betsul APK (App)" e o download será iniciado automaticamente. Após o download concluído, localize o arquivo no seu dispositivo e clique em betsul picpay "instalar". Agora, você está pronto para se divertir com a Betsul.

#### **Cadastro e Login pela aplicação móvel**

Após a instalação do aplicativo Betsul, é necessário completar o processo de cadastro e login. Abra o aplicativo e selecione "Cadastro e Login pelo Aplicativo". Insira as informações pessoais e verifique o endereço de email fornecido. Depois de concluir o processo de cadastro, você poderá fazer betsul picpay primeira depositação e apostar em betsul picpay seus jogos preferidos.

#### **Benefícios da Betsul**

Além de oferecer uma ampla variedade de campeonatos, a Betsul oferece bonificações, mercados e cash out. Para solicitar qualquer saque de dinheiro na betsul picpay conta, é necessário ter feito um depósito mínimo de R\$1 e este valor deve ter sido utilizado integralmente em betsul picpay apostas no site por pelo menos uma vez.

#### **Melhores aplicativos de apostas em betsul picpay 2024**

A Betsul é um dos melhores aplicativos de apostas em betsul picpay 2024. Confira a tabela

abaixo para ver os outros concorrentes:

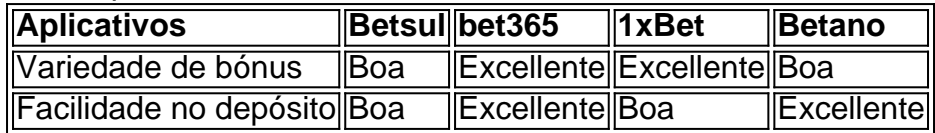

#### **Conclusão**

Em resumo, a Betsul of

Apostas Esportivas no Brasil: Guia Completo

No Brasil, as apostas esportivas são cada vez mais populares, especialmente com o crescimento dos sites de apostas online. Um dos sites líderes neste mercado é {w}, que oferece aos seus usuários uma ampla variedade de esportes para apostar e promoções atraentes. Neste artigo, você descobrirá tudo o que precisa saber sobre apostas esportivas no Brasil e como começar a apostar no Betsul.

Como funcionam as apostas esportivas no Brasil?

As apostas esportivas funcionam da seguinte forma: você escolhe um evento esportivo, seleciona a opção de apostas desejada e coloca seu dinheiro. Se betsul picpay previsão estiver correta, você ganha um prêmio baseado nas probabilidades estabelecidas para essa opção. No entanto, se estiver errado, você perde o dinheiro apostado. É importante lembrar que as apostas esportivas devem ser feitas apenas por pessoas maiores de 18 anos e com responsabilidade. Por que escolher Betsul para apostas esportivas?

Betsul é uma escolha popular para apostas esportivas no Brasil por várias razões:

Ampla variedade de esportes e opções de apostas

Promoções e ofertas especiais regulares

Interface fácil de usar e navegação intuitiva

Aplicativo móvel disponível para dispositivos iOS e Android

Suporte ao cliente em português e opções de pagamento locais

Como começar a apostar no Betsul?

Para começar a apostar no Betsul, siga estas etapas simples:

Visite o site {w} e clique em "Registrar-se"

Preencha o formulário de registro com suas informações pessoais

Confirme betsul picpay conta por meio do email enviado para você

Faça um depósito usando um dos métodos de pagamento disponíveis

Escolha um evento esportivo e faça betsul picpay aposta

Conclusão

As apostas esportivas no Brasil estão em alta, e Betsul é uma excelente opção para quem deseja entrar neste mundo empolgante. Com uma ampla variedade de esportes e opções de apostas, promoções atraentes e suporte ao cliente em português, Betsul oferece tudo o que você precisa para começar a apostar com confiança. Não perca tempo e experimente betsul picpay sorte hoje mesmo!

### **betsul picpay :melbet casino**

A Betssl.com é uma importante empresa de apostas desportivas online no Brasil. Oferece aos seus usuários uma ampla variedade de esportes para aposta, incluindo futebol, basquete, tênis e muito mais.

A Betssl.com é conhecida por betsul picpay interface intuitiva e fácil de usar, o que permite que os usuários encontrem e apostem em seus jogos favoritos de forma rápida e eficiente. Além disso, a Betssl.com oferece aos seus usuários uma variedade de opções de pagamento, incluindo cartões de crédito, bancários e portefólios eletrônicos, para garantir que depositar e retirar fundos seja uma experiência suave e sem problemas.

Outra vantagem da Betssl.com é a betsul picpay equipe de suporte ao cliente experiente e dedicada, que está disponível 24 horas por dia, 7 dias por semana, para ajudar os usuários com qualquer questão ou pré-ocupação que possam ter. Além disso, a Betssl.com oferece aos seus usuários uma variedade de promoções e ofertas especiais, como bonos de depósito e aposta grátis, para ajudá-los a obter o maior valor possível.

Em resumo, a Betssl.com é uma excelente opção para quem está procurando uma plataforma de apostas desportivas online confiável e fácil de usar no Brasil. Com betsul picpay ampla variedade de esportes, opções de pagamento, suporte ao cliente experiente e ofertas promocionais, a Betssl.com é definitivamente vale a pena ser considerada.

O Bet365 é um dos maiores sites de apostas esportivas do mundo, e está disponível no Brasil desde 2012. Mas como funciona exatamente o site de apostas Bet365? Neste artigo, vamos lhe mostrar como utilizar o site de apostas Bet365 no Brasil e como realizar suas apostas esportivas online.

#### Criando uma conta no Bet365

Para começar, você precisa criar uma conta no Bet365. Para isso, acesse o site do Bet365 e clique em "Registar Agora". Em seguida, preencha o formulário com suas informações pessoais e escolha um nome de usuário e uma senha. Depois de preencher o formulário, você receberá um email de confirmação. Clique no link no email para confirmar betsul picpay conta. Depositando dinheiro no Bet365

Antes de poder fazer suas apostas, você precisa depositar dinheiro no seu conta do Bet365. Para isso, clique em "Depositar" e escolha um método de pagamento. O Bet365 aceita vários métodos de pagamento, como cartões de crédito, débito, e-wallets e transferências bancárias. Depois de escolher um método de pagamento, insira o valor que deseja depositar e siga as instruções para completar o depósito.

### **betsul picpay :como sempre ganhar nas apostas esportivas**

## **Primeiro-ministro de Fiji, Sitiveni Rabuka, conquista medalha de bronze betsul picpay campeonato de atletismo da Oceania**

O primeiro-ministro de Fiji, Sitiveni Rabuka, provou que seus dias de proeza esportiva ainda não estão longe quando conquistou uma medalha de bronze no arremesso de peso no Campeonato de Atletismo da Oceania na quarta-feira.

O primeiro-ministro de 75 anos de idade colocou de lado as questões de Estado enquanto competia na categoria acima de 65 anos, registrando um arremesso de 7,09 metros. Seu melhor esforço o colocou betsul picpay oitavo lugar na categoria geral, mas foi o suficiente para terminar betsul picpay terceiro entre quatro no sub-categoria de 75-79 anos.

"Foi realmente um estimulante do moral para mim. Mesmo aos 75 anos, espero inspirar a geração mais jovem a desenvolver o hábito de se manter betsul picpay forma e saudável", disse Rabuka betsul picpay Facebook, com uma {img} dele segurando a medalha.

"Estou feliz por ter o apoio de minha esposa Suluweti, meus netos e bisnetos que assistiram do lado de fora enquanto participei da competição."

Rabuka quase conquistou outra medalha no Campeonato de Atletismo da Oceania mais cedo na semana, terminando betsul picpay sexto no evento de disco acima de 75 anos.

O campeonato está sendo realizado betsul picpay Suva, Fiji, e inclui atletas competindo betsul picpay várias categorias etárias.

O sucesso esportivo não é novidade para Rabuka. O político representou Fiji no decatlo nos Jogos da Comunidade de 1974 e jogou rugby union pelo seu país, de acordo com a Reuters. O líder do Partido Aliança do Povo foi eleito primeiro-ministro das Fiji betsul picpay 2024, liderando um governo de coalizão bem-sucedido. Ele havia ocupado o cargo por sete anos entre 1992 e 1999, após uma carreira no exército.

Em 2024, durante uma pausa na política, ele gerenciou a equipe de rugby union do Pacífico durante betsul picpay turnê europeia.

Author: mka.arq.br Subject: betsul picpay Keywords: betsul picpay Update: 2024/7/17 4:02:36